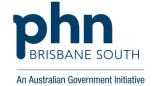

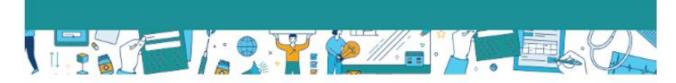

# Supporting you to achieve the new CPD hours

GPs will need to record 50 CPD hours annually accross various activity categories. There are minimum required hours for some categories.

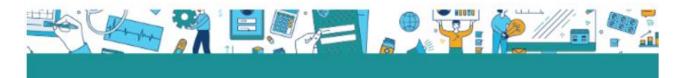

# **GP CPD Activity**

# Assessing patients with a cardiovascular disease risk of > 15%

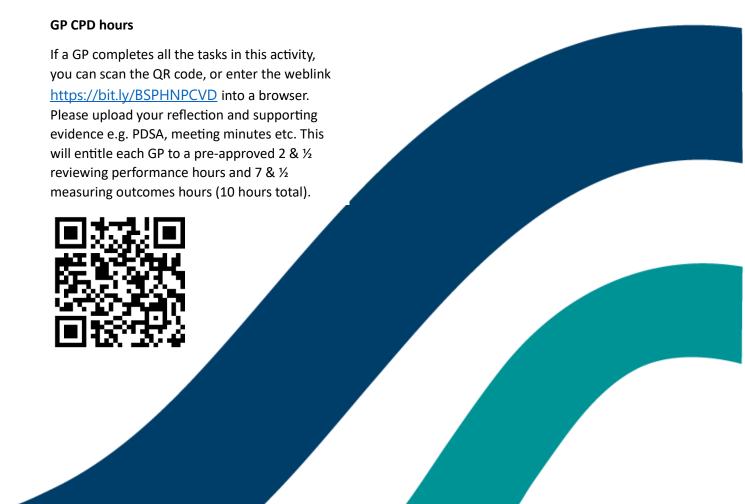

#### **GP CPD hours**

GPs are required to complete hours in the following categories:

- Educational activities
- Reviewing performance
- Measuring outcomes.

## What are measuring outcomes activities?

Activities that use GP work data to ensure quality results.

When measuring outcomes, GPs use data from their work to show they're

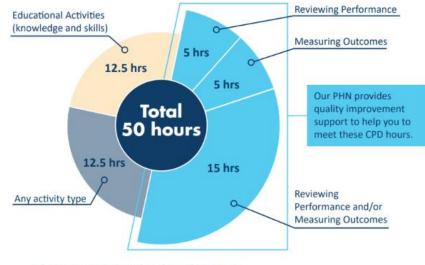

Reference - Royal Australian College of General Practitioners www.racgp.org.au/education/professional-development/cpd/2023-triennium

aware of current evidence and best practice in a particular area. This could be achieved by conducting activities like research, audits, and evaluations. This type of learning can help to achieve high-quality performance in the scope of practice.

#### Checklist to complete CPD activity

| Stage                 | Steps                                                                                                    | Details                                                                                                    | Completed |
|-----------------------|----------------------------------------------------------------------------------------------------|----------------------------------------------------------------------------------------------------|-----------|
| Plan your<br>activity | Discuss with other practice team members the potential opportunity to improve CVD risk as a practice. (Other GPs in your practice may also need CPD hours). | If working with others in the team, form a QI team within your practice and schedule meetings to discuss options and strategies. Please note GPs can do this activity independently.  TIP: Completing QI as a team also assists to meet ongoing accreditation and PIP QI requirements.                    |           |
|                       | Identify and establish key practice team members to implement this QI activity. (If relevant)                                                               | Suggested team members include:  1. General practitioner (GP)  2. Practice manager  3. Practice nurse  4. Receptionist Refer to the practice team roles and responsibility for ideas.  TIP: Specify roles and delegate responsibilities for each team member and ensure these are documented in the PDSA. |           |
|                       | Run the Cardiovascular Disease Risk Factors report in Primary Sense to identify an appropriate sample group of patients to focus on.                        | Access the CVD risk factors report from the reports section in Primary Sense  Cardiovascular Disease Risk Factors Modifiable risk factors  TIP: Reviewing and analysing data also assists to meet ongoing PIP QI requirement.                                                                             |           |
|                       | Confirm sample group of patients.                                                                                                    | Identify your patients. It is suggested that you start with 10-15 initially.                                                                                                    |           |

| Stage                      | Steps                                                                                                    | Details                                                                                                    | Completed |
|----------------------------|----------------------------------------------------------------------------------------------------|----------------------------------------------------------------------------------------------------|-----------|
|                            |                                                                                                    | You may choose to:     recall and further assess their risk, or     engage in a risk reduction activity and then re-measure their CVD risk after 6 months.                                                                                                    |           |
|                            | Discuss and document your approach, targets, and expected outcomes of your QI activity. If you are working with other GPs, you can all work on the same documentation. | Document agreed strategies, actions, baseline data, timeframes and targets in PDSA template.  TIP: Consider potential factors that may negatively impact the activity and factor these into timelines. (e.g. accreditation, staff leave,).  PDSA examples are available on Brisbane South PHN website.  TIP: Completing a PDSA template will also form part of the evidence that is required to ensure your practice meets the criteria and is |           |
|                            | Upskill practice team members (if required).                                                                                                    | eligible for the PIP QI payment.  Ensure all relevant team members understand  CVD risk factors and their roles and responsibilities.                                                                                                    |           |
|                            | publications required.                                                                                                    | If you need any patient resources, please order. Include resources available in languages other than English. Refer to HealthPathways.                                                                                                    |           |
| Implement<br>your activity | QI activity to the whole practice team. (This will be dependent on the                                                                                                 | Share the updated PDSA with the whole practice team to ensure everyone is aware and knows their role to support implementation of the activity.                                                                                                    |           |
|                            | Hold meetings and document minutes and outcomes as you progress through the activity (if working as a team).                                                           | Holding regular meetings will help the practice maintain momentum and keep people on task to achieve QI targets.  TIPS:  Minutes of meetings form part of the measuring outcomes documentation. You can also keep this for accreditation and PIP QI documentation. Primary has a meeting template available in the CQI section.  Possection.  Plan meetings in advance to ensure availability of key members.                                  |           |
|                            | Document the improvements made for each patient.                                                                                                    | Document in the Do section of the PDSA template:  Number of patients reviewed for CVD risk What you did for each patient Who was involved at the practice                                                                                                    |           |

| Stage                   | Steps                                                                   | Details                                                                                                    | Completed |
|-------------------------|-------------------------------------------------------------------------|----------------------------------------------------------------------------------------------------|-----------|
|                         |                                                                         | <ul> <li>Hours to complete this activity (including<br/>patient searches, practice meetings,<br/>implementing patient improvements,<br/>documenting your processes).</li> </ul>                                                                                                    |           |
|                         | Contact Brisbane South PHN for support (if required).                   | Brisbane South PHN can assist your practice to achieve its activity goals. Contact the GPQI team via email: <a href="mailto:support@bsphn.org.au">support@bsphn.org.au</a> to assist with using data extraction tools, establishing your goal, suggesting QI strategies and tips and keeping you on track.                                                                                                    |           |
| Review your<br>activity | Review PDSA and targets to assess progress or success.                  | <ul> <li>What worked?</li> <li>What needs more work?</li> <li>What did you learn on the way?</li> <li>What have you updated or changed to support this activity?</li> <li>TIPS: <ul> <li>Conducting a review of your process and data forms part of the requirements for PIP QI.</li> <li>Ensure you document your findings to continue to meet the PIP QI quidelines.</li> <li>If you have changed your systems and processes ensure these are documented in your practice policy &amp; procedure manual.</li> </ul> </li> </ul> |           |
|                         | Share your results with the practice team.                              | Communicating the results of your QI activity with your whole team is important. Display results in a staff common area, discuss at a staff meeting or send an email.                                                                                                    |           |
|                         | Completion is a success whether outcome is achieved or not.             | Celebrate all achievements, big or small.  Get in touch with the Quality Improvement team via email: <a href="mailto:support@bsphn.org.au">support@bsphn.org.au</a> about your activity. We may be able to provide you with a certificate of completion.                                                                                                    |           |
|                         | Log your hours and supporting documentation with your CPD home.         | It is important to self-report the hours and supporting documentation (PDSA, meeting minutes, certificate etc), to your CPD home.                                                                                                    |           |
| Next steps              | Determine if this activity needs to continue as is or requires changes. | If you have achieved your outcomes, consider reviewing more patients for CVD risk.  Consider options for a new activity. Contact the GPQI team for support and guidance.                                                                                                    |           |

### For more support

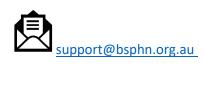

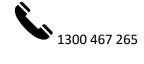